MARCH 21, 2020

# MYITS CLASSROOM GUIDE FOR STUDENTS

**VERSION 1.1 (ENGLISH)** 

# Table of Contents

| 1. |                                       | A Brief Explanation of Online Courses at ITS |                                                                               |          |  |  |
|----|---------------------------------------|----------------------------------------------|-------------------------------------------------------------------------------|----------|--|--|
| 2. |                                       | Logging in to the System                     |                                                                               |          |  |  |
| 3. |                                       | Choosing a Course                            |                                                                               |          |  |  |
| 4. | Course Window Layout in ITS Classroom |                                              |                                                                               |          |  |  |
| 5. |                                       |                                              | nding the online lectures                                                     |          |  |  |
|    | ٩.                                    |                                              | ownloading lecture materials                                                  |          |  |  |
|    | 3.                                    |                                              | aying a video from the lecturer                                               |          |  |  |
|    | С.                                    |                                              | ploading Assignments / Exams in the Form of Collection or Upload of Materials |          |  |  |
| ſ  | Ο.                                    |                                              | aking online quizzes or exams                                                 |          |  |  |
| ı  | Ξ.                                    | A                                            | ttending a Zoom Teleconference Meeting                                        | <u>c</u> |  |  |
|    |                                       | i.                                           | Attending a course Zoom meeting                                               |          |  |  |
|    |                                       | ii.                                          | Sharing screen / slides (presentation)                                        |          |  |  |
|    |                                       | iii.                                         | Using the Raise Hand feature to ask a question                                | 10       |  |  |
|    |                                       | iv.                                          | Mute/Unmute and Video Setting                                                 | 11       |  |  |
| 6. |                                       | FAQ                                          |                                                                               | 11       |  |  |
| 7. |                                       | Onli                                         | ne Class Support Team                                                         | 12       |  |  |
|    |                                       |                                              |                                                                               |          |  |  |

## 1. A Brief Explanation of Online Courses at ITS

Lectures conducted online through e-Learning is a learning method that utilizes internet learning management systems that can be accessed by students anytime and anywhere.

At Institut Teknologi Sepuluh Nopember, the myITS Classroom platform has been built to facilitate lecturers in managing classes. At present, all students and lecturers have been enrolled and registered to their respective courses at myITS Classroom based on the existing ITS Academic information system database. So, there is no need for lecturers or students to manually enroll to join the classes, both in the current semester and the next semester.

Online learning or e-learning has two methods: synchronous and asynchronous method. Synchronous learning is an interactive learning method where interactions between educators and students happen in real time through electronic media. Meanwhile, asynchronous learning is also an interactive learning method, albeit with a time delay between educators and students.

In its implementation, synchronous learning can be done using the Zoom teleconference service in the myITS Classroom application. For asynchronous learning, lecturers can provide links or upload videos / audio (for example, YouTube, etc.), then add to personal learning material (for example, PDFs of slides, handouts, etc.), and complete it with assignments.

#### Attention:

- 1. Students **do not need** to activate a zoom account.
- In order to get the credit from the Zoom license facility (attendance and attentiveness score), student should follow the meeting by clicking on the join meeting in myITS Classroom application. It is not recommended for students to attend meetings in a direct way, namely visiting the invitation link from a Zoom meeting.

# 2. Logging in to the System

To log in to the system, please do the following steps:

1. Open your browser, and enter the address classroom.its.ac.id

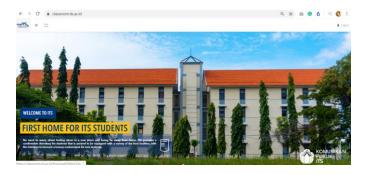

2. Click Log In at the top right, and click the Enter with myITS button

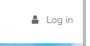

- 3. Enter your username (myITS ID) according to the integra
- 4. And enter your password

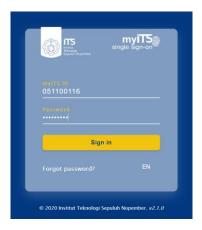

5. Click Sign In, then the system will direct you to the dashboard page

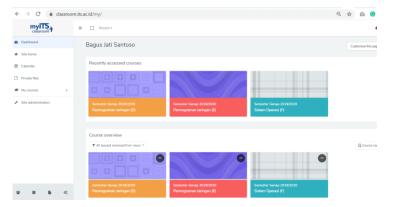

# 3. Choosing a Course

Shortly after logging in, all the courses you are enrolled to will appear on the dashboard. You can click on the course to open it.

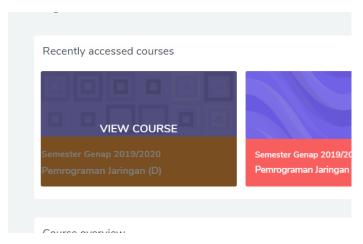

# 4. Course Window Layout in ITS Classroom

The following figure shows the layout of an online course in myITS classroom:

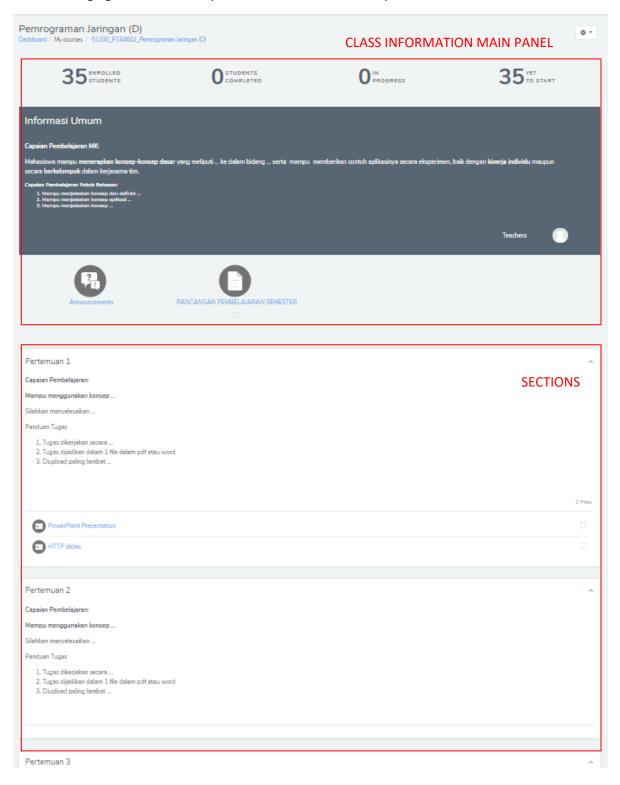

# 5. Attending the online lectures

## A. Downloading lecture materials

1. Please choose and click on the course

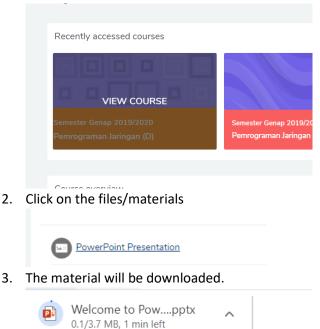

# B. Playing a video from the lecturer

To play videos from the lecturer, follow these steps:

1. Navigate to the section where the lecturer uploads the video.

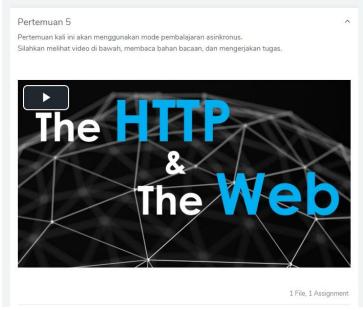

2. Click the play icon to start playing the video and make sure the audio is on.

C. Uploading Assignments / Exams in the Form of Collection or Upload of Materials

To upload an assignment, please do the following steps:

1. Please enter the desired course:

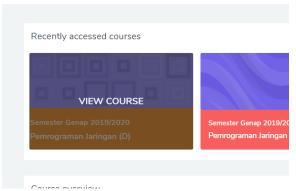

2. Click on the assignment icon. If unsure, do not hesitate to ask your lecturer on the specific icon for the assignment. (note: *Tugas*, means assignment)

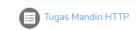

3. Click Add Submission.

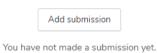

4. You can directly drag and drop files that are to be submitted.

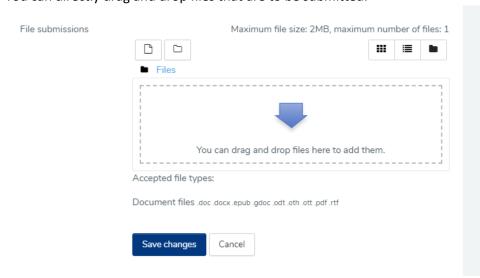

5. Or you can also upload it manually, i.e. click the file icon on the left.

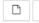

6. Then select Upload a file, and click Choose file.

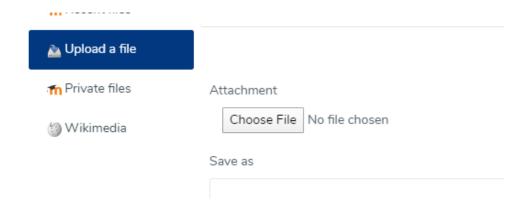

7. Select the material to be uploaded, and click Open.

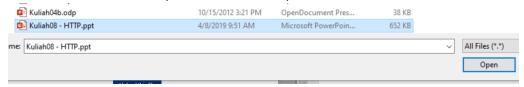

8. Then click Upload this file.

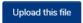

9. After it is uploaded, click Save Changes.

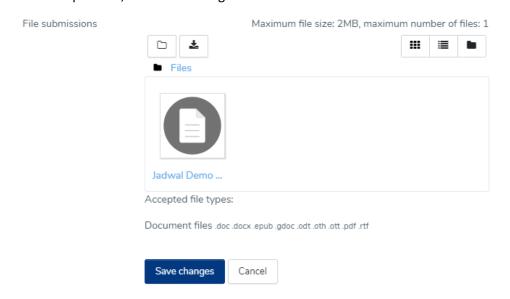

10. The confirmation of the submission will appear.

#### Submission status

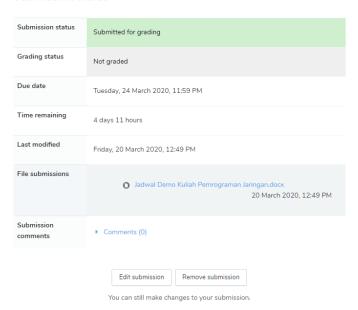

It is possible to edit your submission if the time limitation still permits.

## D. Taking online quizzes or exams

To take an online quiz or exam, please follow these steps:

- 1. On the dashboard, click on the course that has the guiz or test for you to take.
- 2. Choose the quiz by clicking on the icon. Again, consult your lecturer if in doubt. (note: *kuis* means quiz, *ujian* means exam)

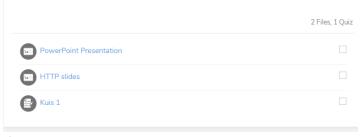

3. If the quiz is opened, you can click on attempt quiz now

Attempt quiz now

4. Your lecturer may have set up a time limit for the quiz attempt. If this is the case, the time limit will be shown as follows:

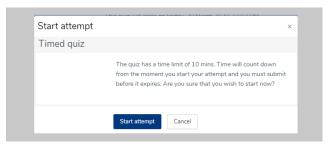

- 5. Click Start attempt to start the test.
- 6. For essay questions, you can enter your answer in the textfield:

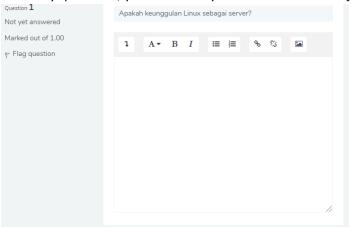

7. Click next page at the bottom right to continue with the next question.

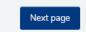

8. For multiple choice questions, you can select the answer by clicking on one of them.

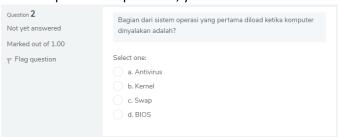

9. You can also return to the previous question by clicking Previous page.

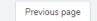

10. If the test is timed, there will be a countdown timer on the bottom right as an indicator.

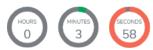

11. To end the test, please click finish attempt

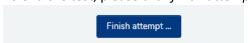

- 12. A summary of your work will be shown.
- 13. Click submit all and finish to really submit your work.

Submit all and finish

14. A confirmation window will appear, please *submit all and finish* to finish the test (no change of answers can be made after this).

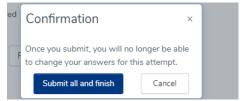

15. After this, you will receive a feedback form from the test. This depends on the feedback setup that has been set. Some quiz or exams will show direct results at the end of the exam, some may even show the correct answers.

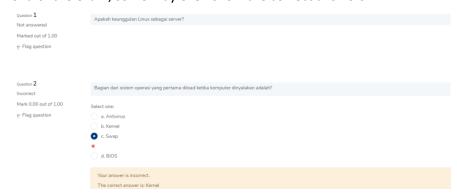

E. Attending a Zoom Teleconference Meeting

**ATTENTION:** Students **do not need** to **activate the zoom account via e-mail** or perform **account registration zoom** to take the classes online via the zoom teleconference at myITS classroom. Simply enter myITS Classroom, and click join meeting in class.

i. Attending a course Zoom meeting

To attend a teleconference meeting of a course that has been arranged by the lecturer, please do the following steps:

- 1. Select the course.
- 2. Find the Zoom meeting activity icon that has been set up by the lecturer. This appears as a video camera icon, please click to open its details and join the Zoom meeting.

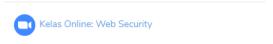

3. Click Join Meeting to join the Zoom meeting

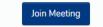

ii. Sharing screen / slides (presentation)

During presentation, you can share your screen with other participants, including the lecturer. This can be useful when you ask a question or present your own presentation. Please do the following steps:

1. Click the Share Screen icon below.

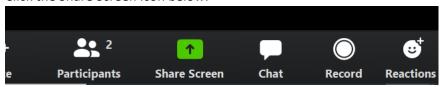

2. Please select what you want to share, it can be a window or whole screen. You can also select whiteboard to draw or perform free handwriting. After making your selection, do not forget to click Share at the bottom right of the screen.

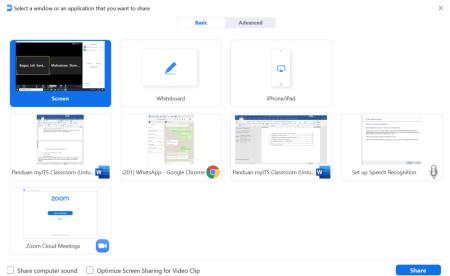

3. To end the screen sharing, click Stop Share at the middle top of the screen.

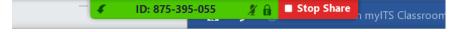

## iii. Using the Raise Hand feature to ask a question

When the lecturer is presenting, you can use the raise hand feature to seek attention from the lecturer. This involves the following steps:

1. Click participants at the bottom

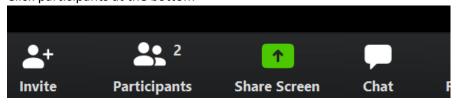

2. A window showing a list of participants will appear on the right side of the screen. Click Raise Hand at the bottom right of this window to indicate to the lecturer that you want to ask a question.

Unmute Me Raise Hand

## iv. Mute/Unmute and Video Setting

During the online course, you can set mute/unmute for your microphone audio. You can also activate and disable your video camera. These can be done by clicking the Unmute/Mute button, or Start Video button on the bottom left part of the Zoom Application window.

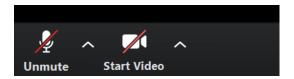

## 6. FAQ

1. I am taking a class, but why doesn't it appear on the dashboard?

Most likely, there has been a misconfiguration in the enrollment that is causing this to happen. Please inform your lecturer of the course to add you manually, or alternatively you can contact the Department online course administrator to add you to ITS Classroom for that course (complete list of admins shown at the end of this document).

2. I have never received a Zoom account activation email. Can I still attend the online meetings?

Students do not need to initiate an online meeting. Zoom account activations are only required for lecturers who typically plans the online meeting. To join a meeting, students only need to click Join Meeting from the Zoom meeting activity that has been set up in myITS Classroom.

3. Is it compulsory that we join the meeting through myITS Classroom? Am I allowed to enter the invitation link in the browser directly?

Integration of myITS Classroom with Presensi ITS (for attendance) will be carried out in the near future. When this happens, your attendance will only be counted if you join the meeting by clicking Join Meeting within myITS Classroom.

## 4. I accidentally closed or minimized Zoom, how can I show it back?

1. Find the Zoom icon in your Windows taskbar

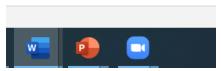

2. A Zoom window will appear, please click expand on the bottom right to maximize the window.

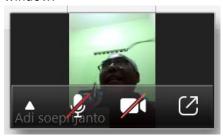

# 7. Online Class Support Team

## **Department Administrators dan Liaison Officers:**

| No | Faculty                                         | Department                           | Full name of Lecturer<br>PIC            | Lecturer PIC Phone<br>Number |
|----|-------------------------------------------------|--------------------------------------|-----------------------------------------|------------------------------|
| 1  | Faculty of Creative Design and Digital Business | Industrial Product Design            | Hertina Susandari, S.T.,<br>M.T.        | +62 813 3073 6634            |
| 2  | Faculty of Creative Design and Digital Business | Interior Design                      | Caesario Ari Budianto,<br>S.T., M.T.    | 08174971755                  |
| 3  | Faculty of Creative Design and Digital Business | Visual Communication<br>Design       | Rabendra Yudistira<br>Alamain, ST.,M.Ds | 08123194583                  |
| 4  | Faculty of Creative Design and Digital Business | Business Management                  | Bahalwan Apriyansyah,<br>S.T., MBA      | 085748540520                 |
| 5  | Faculty of Creative Design and Digital Business | Technology Management                | Reny Nadlifatin, S.Kom.,<br>MBA.,Ph.D   | 08563002176                  |
| 6  | Faculty of Creative Design and Digital Business | Developmental Studies                | Hermanto, M.Pd                          | 081330359709                 |
| 7  | Vocational Faculty                              | Civil Infrastructure<br>Engineering  | Dimas Pustaka<br>Dibiantara, ST., M.Sc. | 081234419742                 |
| 8  | Vocational Faculty                              | Industrial Mechanical<br>Engineering | Dr. Atria Pradityana,<br>ST., MT        | 082141080460                 |

| Vocational Faculty                                             | Electrical Engineering<br>Automation                                                                                                    | Enny Indasyah, S.ST.,<br>MT., M.Sc.                                                                                                    | 081233204700                                                                                                    |
|----------------------------------------------------------------|----------------------------------------------------------------------------------------------------|----------------------------------------------------------------------------------------------------|----------------------------------------------------------------------------------------------------|
| Vocational Faculty                                             | Industrial Chemical<br>Engineering                                                                                                    | Dr. Afan Hamzah, S.T.                                                                                                    | 081234619581                                                                                                    |
| Vocational Faculty                                             | Instrumentation<br>Engineering                                                                                                    | Ahmad Fauzan Adziima,<br>S.T, M.Sc                                                                                                    | 081234703101                                                                                                    |
| Vocational Faculty                                             | Business Statistics                                                                                                    | Mukti Ratna Dewi S.Si.,<br>M.Sc                                                                                                    | 0812-1661-1441                                                                                                    |
| Faculty of Science and Data<br>Analytics                       | Physics                                                                                                    | Dr. Lila Yuwana, S.Si,<br>M.Si                                                                                                    | 0812-3500-0559                                                                                                    |
| Faculty of Science and Data<br>Analytics                       | Mathematics                                                                                                    | Amirul Hakam, S.Si.,<br>M.Si                                                                                                    | 85742135487                                                                                                    |
| Faculty of Science and Data<br>Analytics                       | Statistics                                                                                                    | Dr. Achmad Choiruddin,<br>S.Si., M.Sc                                                                                                    | 0881026048885                                                                                                    |
| Faculty of Science and Data<br>Analytics                       | Chemistry                                                                                                    | Dr. Yuly Kusumawati,<br>M.Si                                                                                                    | 082234863396                                                                                                    |
| Faculty of Science and Data<br>Analytics                       | Biology                                                                                                    | Nova Maulidina Ashuri,<br>M.Si.                                                                                                    | 082228511386                                                                                                    |
| Faculty of Science and Data<br>Analytics                       | Actuarial Science                                                                                                    | Wawan Hafid<br>Syaifuddin, S.Si., M.Si.,<br>M.Act.                                                                                                    | 6281335956029                                                                                                    |
| Faculty of Industrial<br>Technology and Systems<br>Engineering | Mechanical Engineering                                                                                                    | Dr. Latifah Nurahmi                                                                                                    | 082140882066                                                                                                    |
| Faculty of Industrial<br>Technology and Systems<br>Engineering | Chemical Engineering                                                                                                    | Dr.Kusdianto,<br>ST.,M.Sc.Eng                                                                                                    | 082132724676                                                                                                    |
| Faculty of Industrial<br>Technology and Systems<br>Engineering | Physics Engineering                                                                                                    | Iwan Cony Setiadi, ST,<br>MT                                                                                                    | 082332723388                                                                                                    |
| Faculty of Industrial<br>Technology and Systems<br>Engineering | Systems and Industrial<br>Engineering                                                                                                    | Nani Kurniati, S.T., M.T.,<br>Ph.D.                                                                                                    | 6281357571020                                                                                                    |
| Faculty of Industrial<br>Technology and Systems<br>Engineering | Material and Metallurgical<br>Engineering                                                                                                    | Haniffudin Nurdiansah,<br>ST.,MT.                                                                                                    | 085731769854                                                                                                    |
|                                                                | Vocational Faculty  Vocational Faculty  Vocational Faculty  Faculty of Science and Data Analytics  Faculty of Science and Data Analytics  Faculty of Science and Data Analytics  Faculty of Science and Data Analytics  Faculty of Science and Data Analytics  Faculty of Science and Data Analytics  Faculty of Science and Data Analytics  Faculty of Industrial Technology and Systems Engineering  Faculty of Industrial Technology and Systems Engineering  Faculty of Industrial Technology and Systems Engineering  Faculty of Industrial Technology and Systems Engineering  Faculty of Industrial Technology and Systems Engineering  Faculty of Industrial Technology and Systems Engineering  Faculty of Industrial Technology and Systems Engineering | Automation  Vocational Faculty Industrial Chemical Engineering  Vocational Faculty Instrumentation Engineering  Vocational Faculty Business Statistics  Faculty of Science and Data Analytics  Faculty of Science and Data Analytics  Faculty of Science and Data Analytics  Faculty of Science and Data Analytics  Faculty of Science and Data Analytics  Faculty of Science and Data Analytics  Faculty of Science and Data Analytics  Faculty of Science and Data Analytics  Faculty of Science and Data Analytics  Faculty of Industrial Technology and Systems Engineering  Faculty of Industrial Technology and Systems Engineering  Faculty of Industrial Technology and Systems Engineering  Faculty of Industrial Technology and Systems Engineering  Faculty of Industrial Technology and Systems Engineering  Faculty of Industrial Technology and Systems Engineering  Faculty of Industrial Engineering  Faculty of Industrial Engineering  Faculty of Industrial Engineering  Faculty of Industrial Engineering  Faculty of Industrial Engineering  Material and Metallurgical Engineering | Automation MT., M.Sc.  Vocational Faculty Industrial Chemical Engineering Dr. Afan Hamzah, S.T.  Engineering Dr. Afan Hamzah, S.T.  Faculty of Science and Data Analytics Dr. Lila Yuwana, S.Si, M.Si  Faculty of Science and Data Analytics Dr. Achmad Choiruddin, S.Si., M.Sc  Faculty of Science and Data Analytics Dr. Yuly Kusumawati, M.Si  Faculty of Science and Data Analytics Dr. Yuly Kusumawati, M.Si  Faculty of Science and Data Analytics Dr. Yuly Kusumawati, M.Si  Faculty of Science and Data Analytics Dr. Yuly Kusumawati, M.Si  Faculty of Science and Data Analytics Dr. Yuly Kusumawati, M.Si  Faculty of Science and Data Actuarial Science Wawan Hafid Syaifuddin, S.Si., M.Sc.  Faculty of Industrial Technology and Systems Engineering Dr. Kusdianto, ST., M.Sc.Eng  Faculty of Industrial Technology and Systems Engineering Dr. Kusdianto, ST., M.Sc.Eng  Faculty of Industrial Technology and Systems Engineering Dr. Kusdianto, ST., M.Sc.Eng  Faculty of Industrial Technology and Systems Engineering Dr. Kusdianto, ST., M.Sc.Eng  Faculty of Industrial Technology and Systems Engineering Dr. Kusdianto, ST., M.Sc.Eng  Faculty of Industrial Technology and Systems Engineering Dr. Kusdianto, ST., M.Sc.Eng  Faculty of Industrial Technology and Systems Engineering Dr. Kusdianto, ST., M.Sc.Eng  Faculty of Industrial Technology and Systems Engineering Dr. Actuarial Analytical Engineering Dr. Kusdianto, ST., M.T., Ph.D.  Faculty of Industrial Technology and Systems Engineering Dr. Kusdianto, ST., M.T., Ph.D.  Faculty of Industrial Technology and Systems Engineering Dr. Actuarial Analytical Engineering Dr. Actuarial, S.T., M.T., Ph.D.  Faculty of Industrial Technology and Systems Engineering Dr. Kusdianto, ST., M.T., Ph.D. |

| 24 | Faculty of Civil, Planning, and Geo Engineering                    | Civil Engineering                                  | Dr. Wahyuniarsih<br>Sutrisno, ST. MT.  | 081338014488                               |
|----|--------------------------------------------------------------------|----------------------------------------------------|----------------------------------------|--------------------------------------------|
| 25 | Faculty of Civil, Planning, and Geo Engineering                    | Architecture                                       | Nurfahmi Muchlis, ST,<br>MT            | 081242237460                               |
| 26 | Faculty of Civil, Planning, and Geo Engineering                    | Environmental Engineering                          | Ir. Bowo Djoko<br>Marsono, M.Eng       | 081330600645                               |
| 27 | Faculty of Civil, Planning, and Geo Engineering                    | Regional and Urban<br>Planning                     | Prananda Navitas, ST.,<br>MSc          | +61484634736 (WA) dan<br>HP. '082338359624 |
| 28 | Faculty of Civil, Planning, and Geo Engineering                    | Geomatics Engineering                              | Agung Budi Cahyono,<br>ST., M.Sc., DEA | 081334651757                               |
| 29 | Faculty of Civil, Planning, and Geo Engineering                    | Geophysics Engineering                             | Wien Lestari, ST.MT                    | 08122306342                                |
| 30 | Faculty of Marine<br>Technology                                    | Naval Architecture and<br>Shipbuilding Engineering | Sufian Imam Wahidi,<br>ST., M.Sc       | 0812-3237-6123                             |
| 31 | Faculty of Marine<br>Technology                                    | Marine Engineering                                 | Juniarko Prananda, S.T.,<br>M.T.       | 081334240121                               |
| 32 | Faculty of Marine<br>Technology                                    | Ocean Engineering                                  | Dr.Eng. Shade<br>Rahmawati, ST., MT.   | 085236055540                               |
| 33 | Faculty of Marine<br>Technology                                    | Sea Transportation<br>Engineering                  | Siti Dwi Lazuardi, S.T.,<br>M.Sc       | 081234049184                               |
| 34 | Faculty of Intelligent<br>Electrical and Informatics<br>Technology | Electrical Engineering                             | Dimas Anton Asfani, ST.,<br>MT., Ph.D  | 081231469020                               |
| 35 | Faculty of Intelligent<br>Electrical and Informatics<br>Technology | Biomedical Engineering                             | Atar Fuady Babgei, ST,<br>M.Sc.        | 087855883350                               |
| 36 | Faculty of Intelligent<br>Electrical and Informatics<br>Technology | Computer Engineering                               | Arief Kurniawan, S.T.,<br>M.T.         | 085746091363                               |
| 37 | Faculty of Intelligent<br>Electrical and Informatics<br>Technology | Informatics                                        | Abdul Munif, S.Kom.,<br>M.Sc.          | 081339365695                               |
| 38 | Faculty of Intelligent<br>Electrical and Informatics<br>Technology | Information Systems                                | Ir. Achmad Holil Noor<br>Ali, M.Kom.   | 082333181661                               |

| 39 | Faculty of Intelligent     | Information Technology | Ir. Muchammad Husni, | 082272425855 |
|----|----------------------------|------------------------|----------------------|--------------|
|    | Electrical and Informatics |                        | M.Kom                |              |
|    | Technology                 |                        |                      |              |

### **Central Administrator:**

Bagus Jati Santoso, S.Kom, Ph.D -- 08121701945 Academic Development Subdirectorate, Directorate of Postgraduate Studies and Academic Development

## **Email consultation contact:**

DPTSI service ITS (IT Service of ITS) -- 0811-3333-8222 (Whatsapp)

THANK YOU

INSTITUT TEKNOLOGI SEPULUH NOPEMBER

2020